## Aanleveren van gegevens in XML formaat

## **Opladen Aanvraagformulier/1e lezing XML - via Unified Messaging van HealthConnect voor ME's**

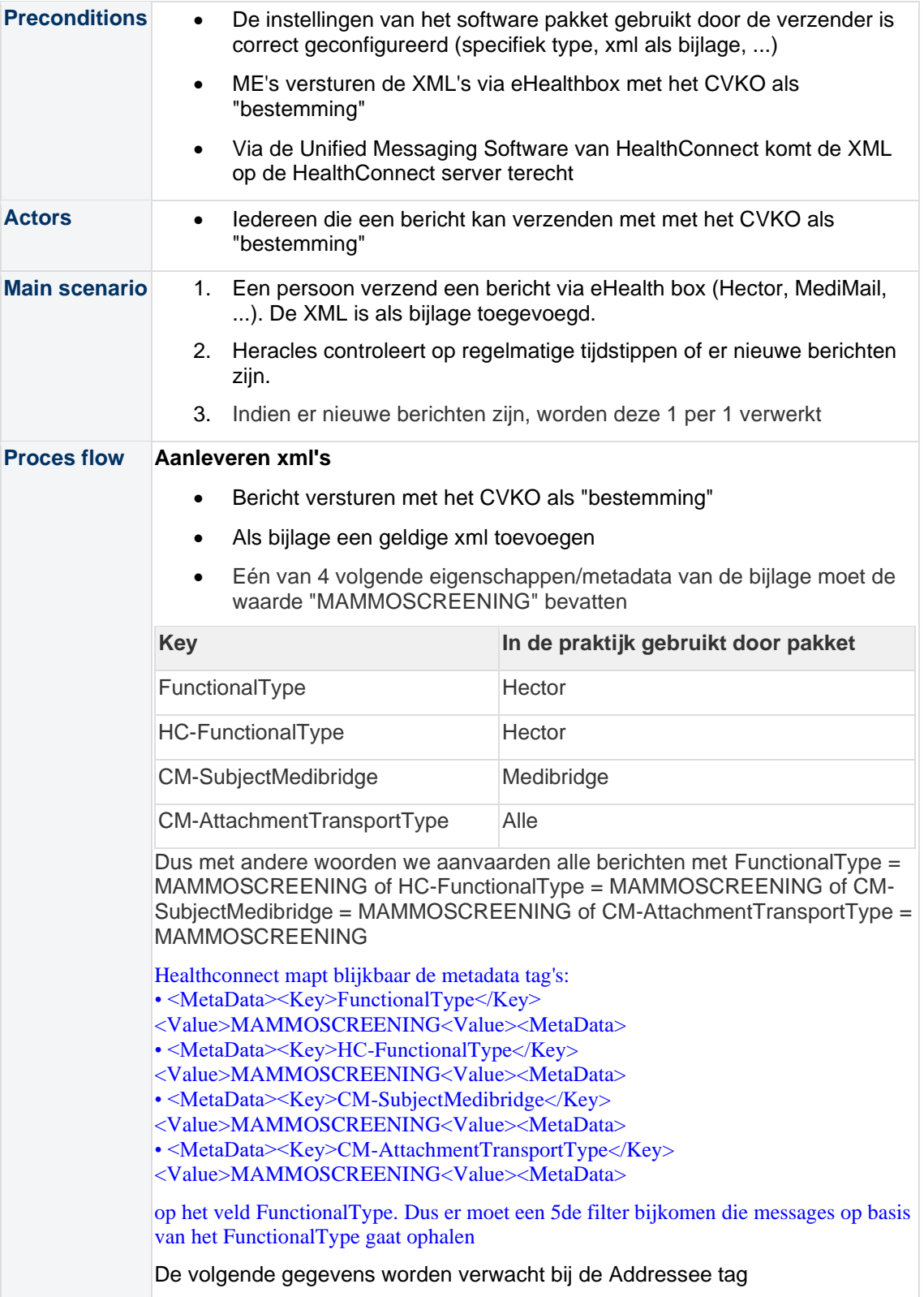

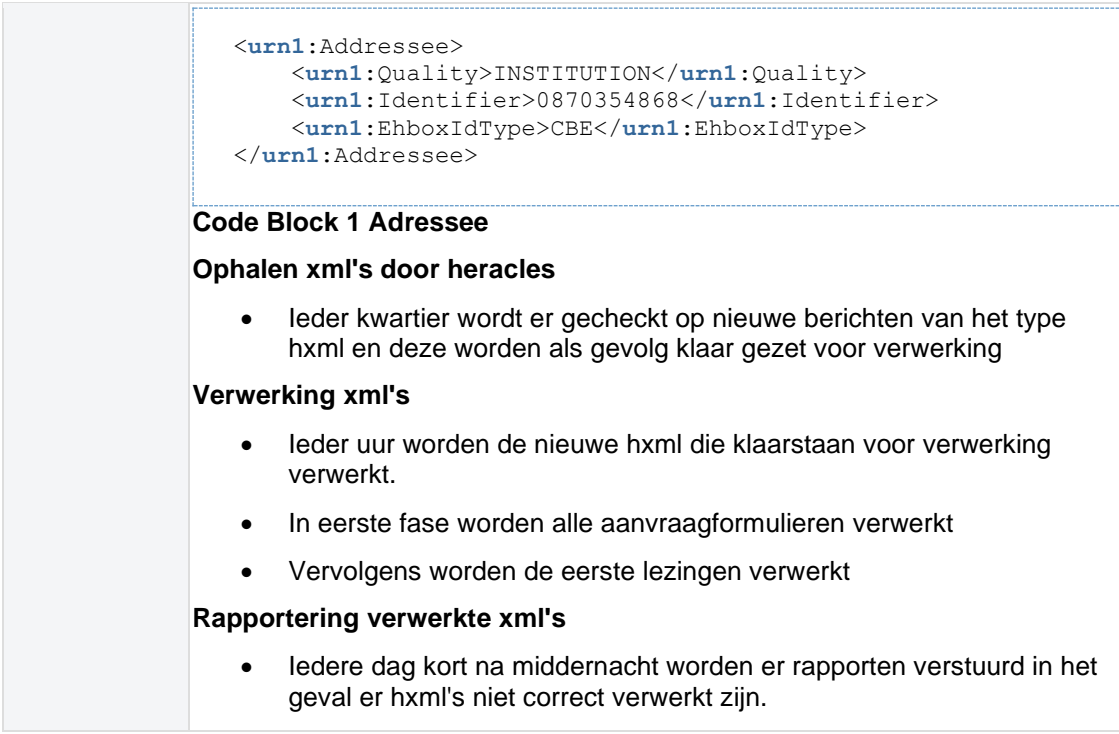

## **XML Encoding**

In eerste instantie ondersteunen we enkel de volgende encodings

• UTF-8

Opmerking UTF8 BOM is andere encoding standaard en wordt momenteel niet ondersteund.

## **XML info**

Informatie over de XML's zelf staat op onze website: [https://borstkanker.bevolkingsonderzoek.be/nl/bk/waar-vind-ik-technische-informatie-over-het](https://borstkanker.bevolkingsonderzoek.be/nl/bk/waar-vind-ik-technische-informatie-over-het-aanleveren-dan-screeningsdossiers-xml)[aanleveren-dan-screeningsdossiers-xml](https://borstkanker.bevolkingsonderzoek.be/nl/bk/waar-vind-ik-technische-informatie-over-het-aanleveren-dan-screeningsdossiers-xml)